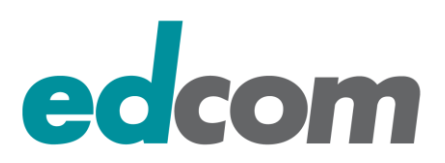

# **Anfahrtsbeschreibung in die Baierbrunner Straße 39**

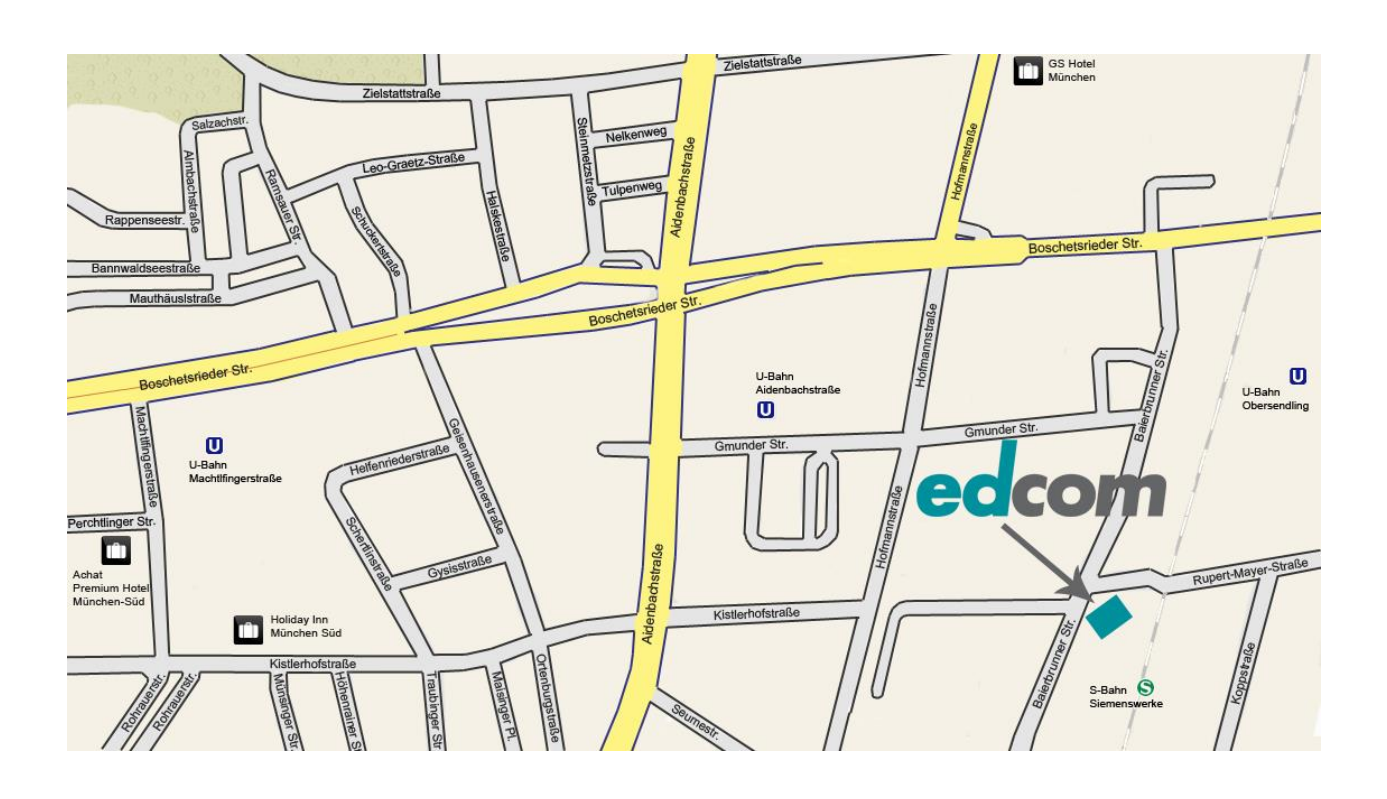

# **Anreise mit dem Flugzeug**

München, Franz-Josef-Strauß-Flughafen (MUC)

Taxi vom Flughafen zu edcom: Kosten zirka 70 Euro

Mit öffentlichen Verkehrsmitteln: Mit der S8 oder S1 bis zum Marienplatz – Umsteigen in die U 3 (Richtung Fürstenried West), bis Haltestelle Obersendling – Fussweg zirka 8-10 Minuten.

### **Anreise mit dem Auto**

Vom Norden kommend – Autobahn Nürnberg A9 – Abfahrt München-Schwabing – Auf den Mittleren Ring West fahren bis zum Luise-Kiesselbach-Platz – Rechts halten auf die Murnauer Straße – Dann Aidenbachstraße – Links abbiegen in die Boschetsrieder Straße – Dann rechts in die Baierbrunner Straße abbiegen - edcom ist auf der linken Seite gleich an der Ecke Rupert-Mayer Straße.

Vom Süden kommend – Autobahn Salzburg A8 - Beim Autobahnkreuz München-Süd auf die A99 in Richtung Mittlerer Ring West / München Giesing fahren – Links halten und in A995 einfädeln – Weiter auf der E54 Tegernseer Landstraße – Mittlerer Ring bis Ausfahrt Plinganserstraße – Bei der Gabelung links halten und links in die Plinganserstraße abbiegen – Weiter gerade aus in die Wolfratshauser Straße bis zur Rupert-Mayer-Straße – in diese rechts abbiegen und bis zur Baierbrunner Straße fahren

**edcom Software & Consulting GmbH**

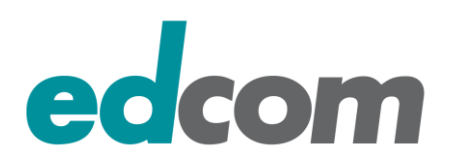

#### **Parken**

Bitte fragen Sie an der edcom Rezeption nach Besucherparkplätzen

# **Anreise mit der Bahn**

Taxi vom Bahnhof zu edcom: Kosten zirka 20 Euro

Mit öffentlichen Verkehrsmitteln: Mit der S-Bahn zwei Haltestellen bis zum Marienplatz – Umsteigen in die U 3 (Richtung Fürstenried West), bis Haltestelle Obersendling – in Fahrtrichtung vorne den mittleren Aufgang halbrechts hoch – Ausgang Baierbrunner Straße – dann links in die Baierbrunner Straße – nach Überqueren der Rupert-Mayer-Straße kommt die Hausnummer 39. Fussweg zirka 8-10 Minuten. Vom Hauptbahnhof empfiehlt sich auch die S-Bahn S7 Richtung Wolfratshausen (fährt alle 20 Minuten; benötigt ca. 12 Min. bis Haltestelle Siemenswerke). In Fahrtrichtung hinten runtergehen und dann links in die Rupert-Mayer-Straße. edcom befindet sich links an der Ecke zur Baierbrunner Straße (ca. 4 Min).

# **Öffentliche Verkehrsmittel**

Mit der U-Bahn U 3 Richtung Fürstenried West bis zur Haltestelle Obersendling – In Fahrtrichtung vorne den mittleren Aufgang halbrechts hoch – Ausgang Baierbrunner Straße – Dann links in die Baierbrunner Straße – Nach Überqueren der Rupert-Mayer-Straße kommt die Hausnummer 39.

#### **edcom Software & Consulting GmbH**